# PowerShell Function: Disable-CoraSeQuenceWebApiCORS

Last Modified on 01/12/2021 12:21 pm EST

# V9.6

Method

CoraSeQuence.sites

#### Description

Disables Cross-Origin Resource Sharing (CORS) for all options and all headers on the Cora SeQuence WebAPI site.

#### **Syntax**

```
Disable-CoraSeQuenceWebApiCORS [[-SiteID] ] []
```
## Parameters

#### **-SiteID**

Sets the numeric ID of the site instance. If not provided, it is applied to all instances.

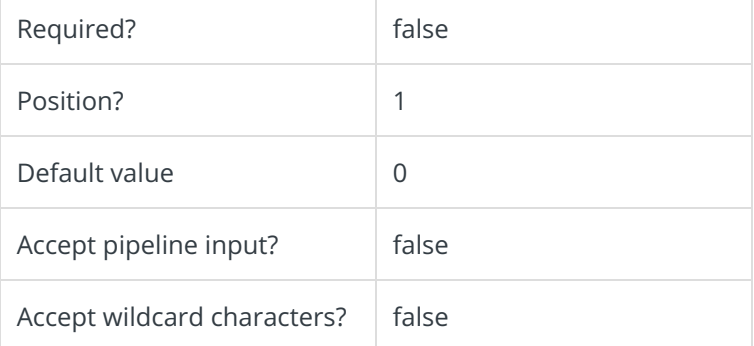

This function supports these common parameters: Verbose, Debug, ErrorAction, ErrorVariable, WarningAction, WarningVariable, OutBuffer, PipelineVariable, and OutVariable.

For more information, see about\_CommonParameters.

## Example

PS C:\>Disable-CoraSeQuenceWebApiCORS

V9.3

Method

CoraSeQuence.sites

# Description

Disables Cross-Origin Resource Sharing (CORS) for all options and all headers on the Cora SeQuence WebAPI site.

#### Syntax

Disable-CoraSeQuenceWebApiCORS []

#### Parameters

This function supports these common parameters: Verbose, Debug, ErrorAction, ErrorVariable, WarningAction, WarningVariable, OutBuffer, PipelineVariable, and OutVariable.

For more information, see about\_CommonParameters.

## Example

PS C:\>Disable-CoraSeQuenceWebApiCORS